# **CoiniumServ Documentation**

*Release 0.2.0*

**Huseyin Uslu**

**Sep 03, 2017**

### **Contents**

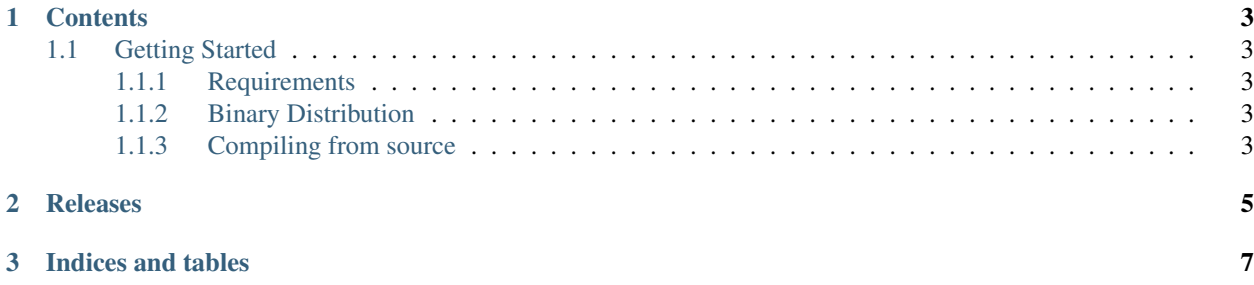

CoiniumServ is a high performance, extremely efficient, platform-agnostic, easy to setup pool server implementation. It features stratum and vanilla services, reward, payment, share processors, vardiff & ban managers, user-friendly embedded web-server & front-end and a full-stack API.

## CHAPTER<sup>1</sup>

#### **Contents**

### <span id="page-6-1"></span><span id="page-6-0"></span>**Getting Started**

#### <span id="page-6-2"></span>**Requirements**

CoiniumServ is an platform-agnostic software which can run on any platform that [dotNet](http://www.microsoft.com/net) or [mono](http://www.mono-project.com/) framework is available including Windows, Linux and Mac/OS.

- Windows: [dotNet](http://www.microsoft.com/net) v4.5+.
- Linux: [mono](http://www.mono-project.com/) v3.2+.
- MacOS over [mono](http://www.mono-project.com/) v3.2+.

Once you do have either .net / mono installed, you can then run CoiniumServ. You have basically two options; compiling from source or using a binary distribution.

#### <span id="page-6-3"></span>**Binary Distribution**

Our binary distributions can work on any platform including Windows, Linux and MacOS. You can purchase a binary distribution over [here](http://www.coiniumserv.com/shop/releases/coiniumserv/) to support the project.

Once you download the package, extract the contents to a suitable folder. Then you can simply run the Coinium-Serv.exe

Then you have to configure the server to get it working.

#### <span id="page-6-4"></span>**Compiling from source**

If you like you can get the sources of the project and compile yourself.

- [Windows](https://github.com/CoiniumServ/CoiniumServ/wiki/Getting-Started:-Windows)
- [Linux](https://github.com/CoiniumServ/CoiniumServ/wiki/Getting-Started:-Linux)

#### • [MacOS](https://github.com/CoiniumServ/CoiniumServ/wiki/Getting-Started:-MacOS)

Then you have to configure the server to get it working.

## <span id="page-8-0"></span>CHAPTER 2

Releases

## CHAPTER 3

Indices and tables

- <span id="page-10-0"></span>• genindex
- modindex
- search